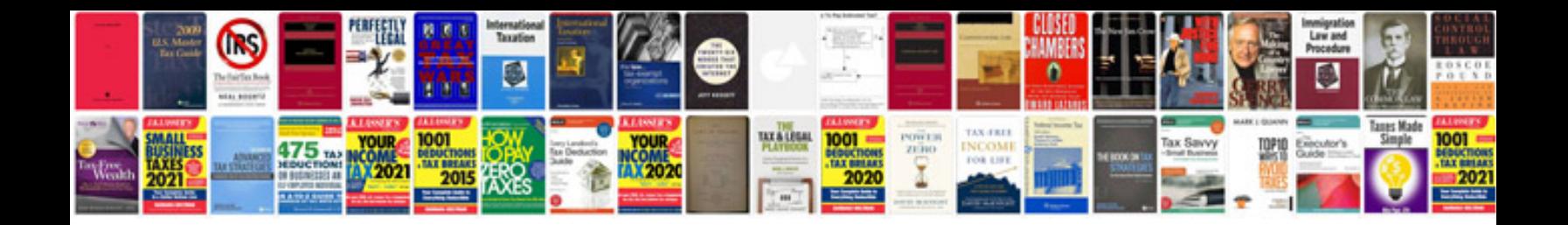

Ixus 700 manual

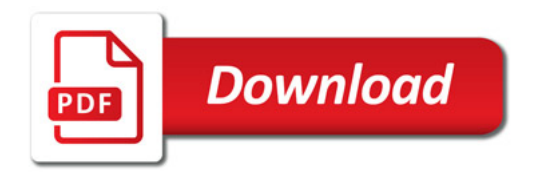

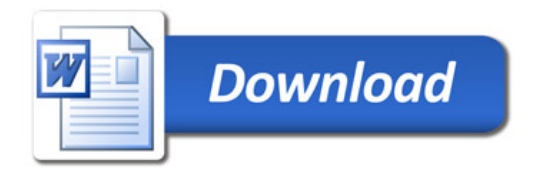